## **QGIS Application - Feature request #17798 [Layouts] Page number in the page "item" properties**

*2018-01-05 12:32 PM - Harrissou Santanna*

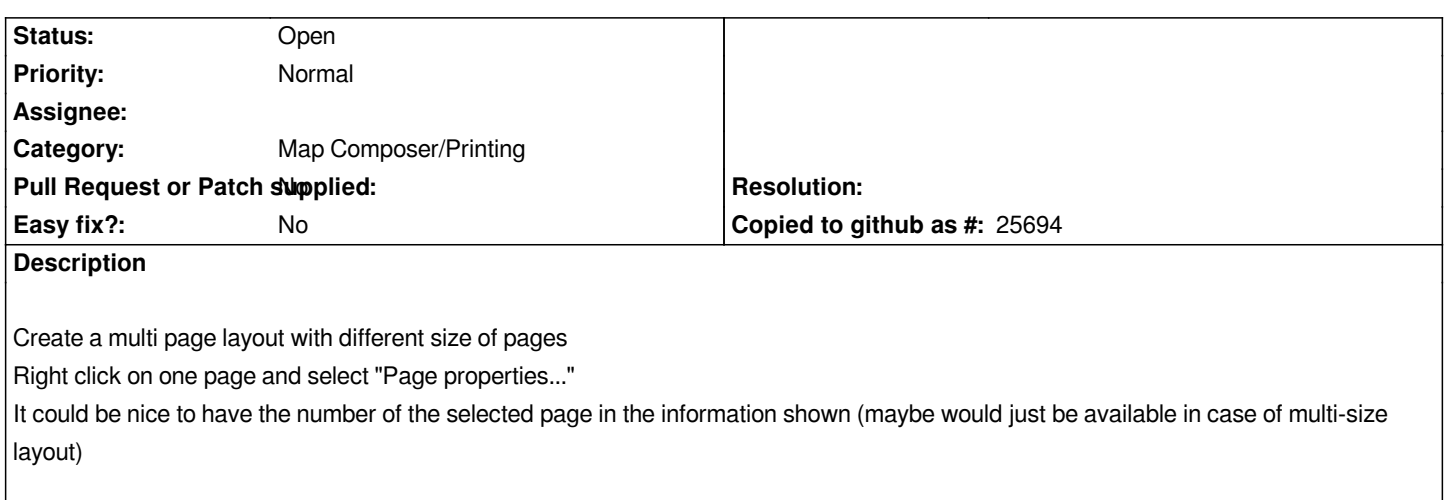